TRAEGER.DE Söllnerstr. 9 . 92637 Weiden . [info@traeger.de](mailto:info@traeger.de?subject=OpcAcknowledgeableConditionNodeExtension Class) . +49 (0)961 48 23 0 0

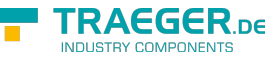

## OpcAcknowledgeableConditionNodeEx tension Class

**Namespace:** Opc.UaFx.Client **Assemblies:** Opc.UaFx.Advanced.dll

Provides static (Shared in Visual Basic) extension methods to manage [OpcAcknowledgeableConditionNode](https://docs.traeger.de/en/software/sdk/opc-ua/net/api/opc.uafx.opcacknowledgeableconditionnode) objects.

## **C#**

public static class OpcAcknowledgeableConditionNodeExtension

**Inheritance** [Object](https://docs.microsoft.com/en-us/dotnet/api/system.object) › OpcAcknowledgeableConditionNodeExtension

## <span id="page-0-0"></span>Methods

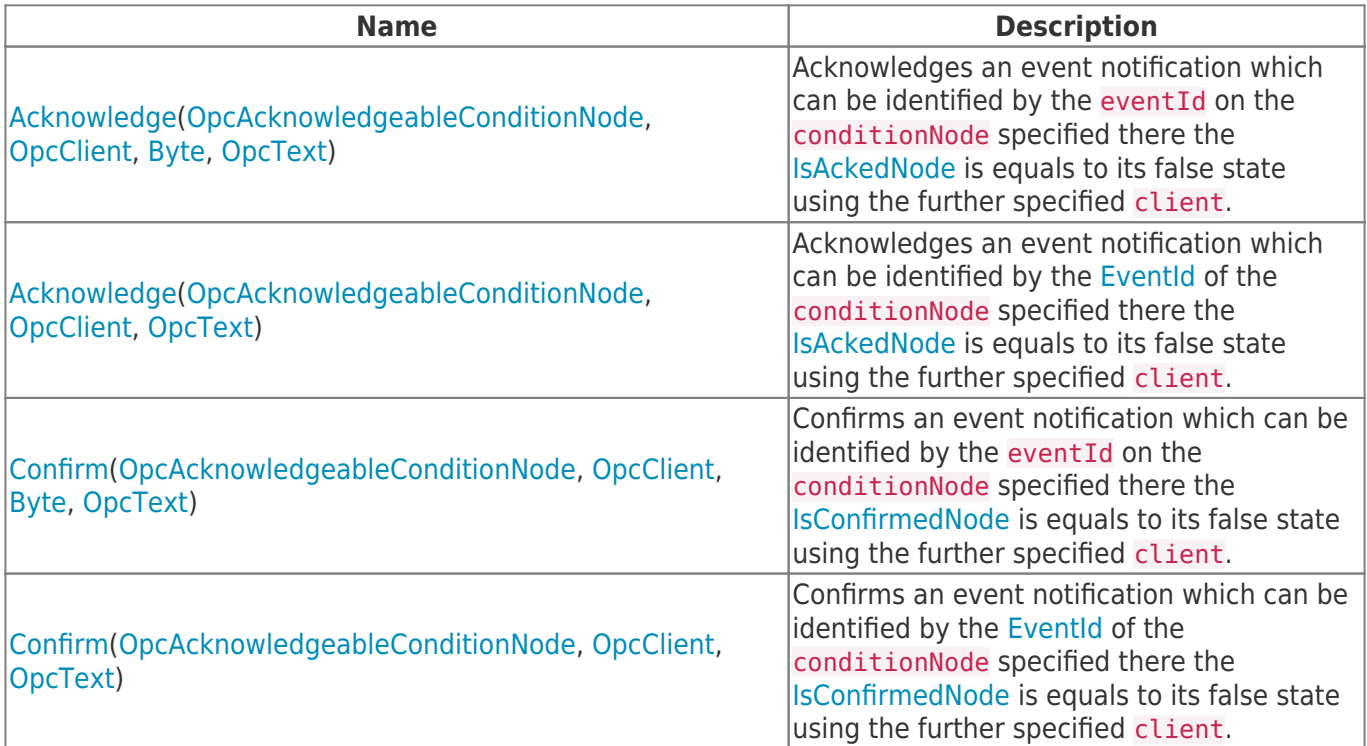

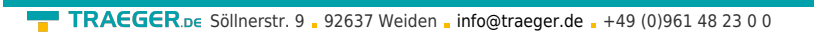

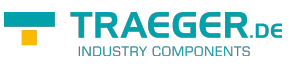

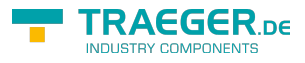

## Table of Contents

*[Methods](#page-0-0)* .................................................................................................................................................. [1](#page-0-0)